# aquacomputer

# Installation and user manual kryographics NEXT for RX 6800/6900, 05/2021

Thank you for purchasing a graphics card water block manufactured by Aqua Comput er. The kryographics NEXT for RX 6800 / RX 6900 has been specifically designed for graphics cards according to reference design of the chip manufacturer. The kryographics NEXT for RX 6800 / RX 6900 effectively cools the RAM, voltage regulators and GPU of your graphics card. The base part of the water block is manufactured from pure copper for outstanding performance and durability.

#### Installation

#### Step 1:

 Remove the originally installed air cooling unit from the graphics card. Use extreme caution not to damage any of the highly sensitive components of the graphics card! While lifting the air cooling unit off the graphics card, the electrical connector has to bedisconnected.

#### Step 2:

 Remove all thermally conductive pads from the graphics card and clean all surfaces with direct contact to the cooling unit from remaining thermal compounds using benzine if necessary.

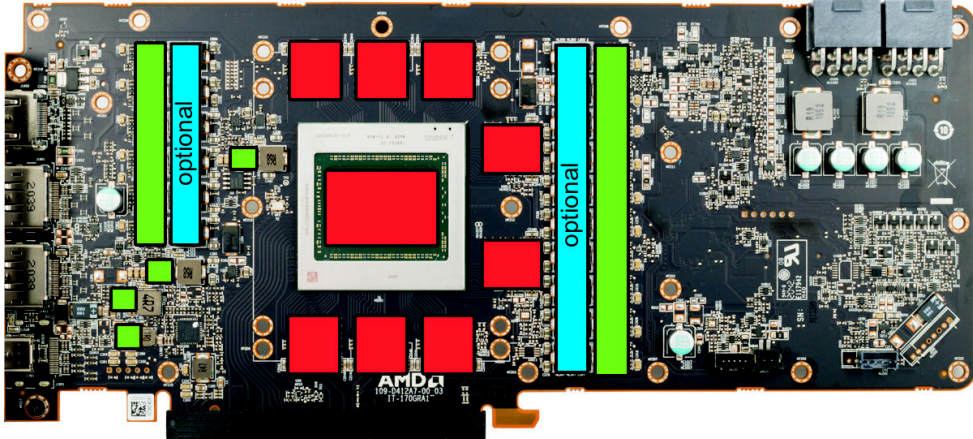

Apply a thin layer of thermal compound to the GPU and the RAM modules. These components are marked red in the figure. Cut fitting pieces from the thermally conductive pads supplied with the kryographics and place them on top of the components as indicated by green and blue rectangles. The thermally conductive pads in the areas indicated by blue rectangles are optional and can be omitted if inductor noise from your graphics card is increased after installing the water block. If in doubt, try out bothmounting options as noise varies for each individual graphics card.

Step 3:

 Attach the kryographics NEXT for RX 6800 / RX 6900 to the graphics card. To do so, at first carefully and evenly screw in the four screws adjacent to the GPU, afterwards theremaining screws (22 screws M2,5x4 mm).

### Step 4:

 Carefully check that the water block has level contact to all relevant components of the graphics card. Do not power on the graphics card or the PC if the cooler does not perfectly fit the graphics card! In this case, disassemble and repeat the mounting procedure.

#### Step 5:

 Insert the graphics card to your PC and integrate the water block into your cooling system. Be sure not to connect any water blocks in parallel but only consecutively. A detailed instruction on building a water cooling system and plug&cool connectors as wellcan be found in the support/download section of our website www.aqua-computer.de.Step 6:

Optional: Connect the integrated RGBpx illumination module to a compatible RGBpx output of an Aqua Computer device. A suitable cable is included in delivery. RGBpx input and and output connector are not marked on the kryographics - if the RGBpx illumination does not light up, use the other connector. If required, additional RGBpxcomponents can be connected to the adjacent connector (daisy chain).

#### Step 7:

 Put the water cooling system into operation, but do not connect any other PC components to the mains supply! Check the water block as well as the fittings for leakages and do not put your PC into operation unless you can definitively eliminate the possibility of coolant leaking from the system! If any component has been in contact with coolant, do not put it into operation before it is completely dry again! For operating the graphics card, the water block must be correctly mounted and be connected to a water cooling system featuring adequate cooling performance! For corrosion inhibition, Double Protect Ultra must be used as coolant!

## ATTENTION:

 Disregarding the instructions may lead to severe damages! Aqua Computer GmbH &Co. KG cannot be held liable for damages or injuries resulting from improper installation or use of the product!

Thank you again for choosing an aqua computer product.